## **Graph Database Topics.**

### **Assignments – Neo4j**

You will be querying three Neo4j databases, provided to you together with the software. These databases are: (1) A greph representation of the Northwind operational database, denoted **northwindhg.db**; (2) A database containing information about movies, denoted **movies.db**; (3) A database containing historical information about the world cups, from the start through the 2014 world cup, denoted **worldcup.db**.

Once you login to your account (in Linux), you need to go to the /tmp forlder. Once there, open a terminal and type the following commands:

```
cd /tmp
tar xJf /serveur/neo4j.tar.xz
cd neo4j
```
At this point, you are about to start the Neo4j server. First, you need to choose the database you will work with. For this, you go to the **conf** folder, and edit the **neo4j.conf** file. You will find something like this:

```
#dbms.active_database=graph.db
#dbms.active_database=trajectories-NYC-4sq.db
#dbms.active_database=trajectories.db
#dbms.active_database=worldcup.db
#dbms.active_database=web.db
#dbms.active_database=telco.db
dbms.active database=northwindhg.db
#dbms.active_database=movies.db
#dbms.active_database=calls.db
```
Since dbms.active database=northwindhg.db is unmarked, when you start the server, you will also load the **northwindhg.db** database. To change it to the **movies.db**, you mark #dbms.active\_database =northwindhg.db, and unmark dbms.active database=movies.db. Save the changes, and quit the file. Then you run: ./bin/neo4j console

And the server starts. Then, open a browser, and type the following url: **localhost:7474.**

Now you can start writing Cypher queries.

### **Assignment 1.**

Consider the Northwind database, whose schema is:

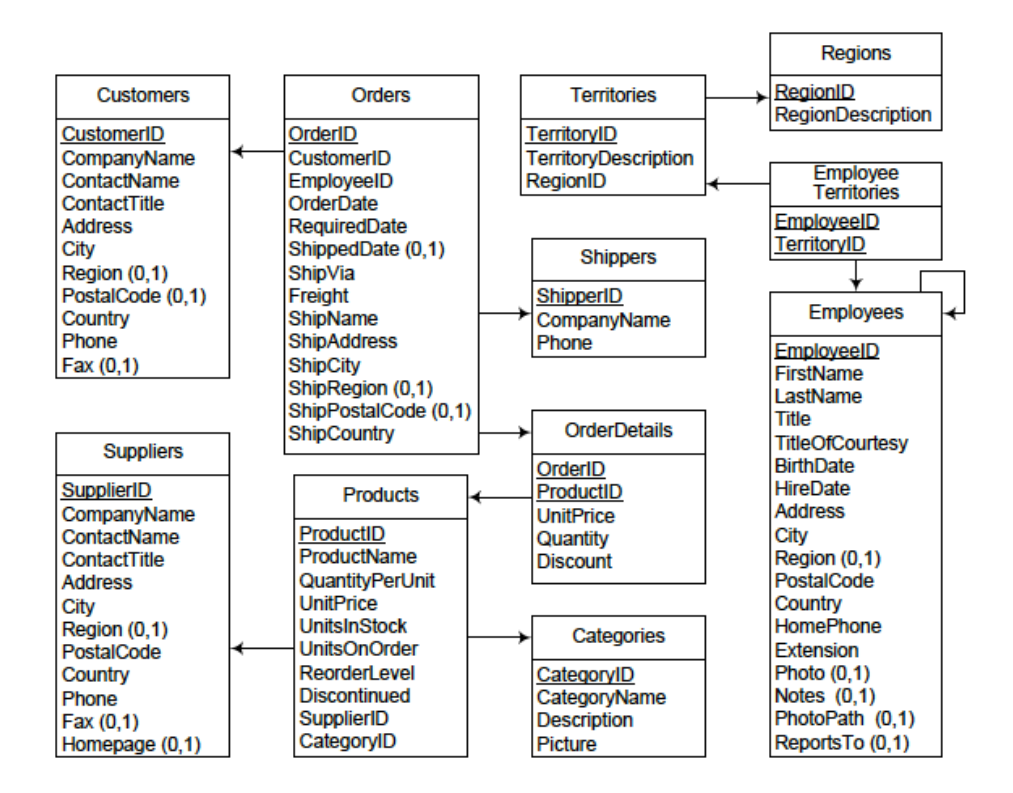

This database has been exported to Neo4j, and you can find it at: /…..…/data/databases/northwindhg.db. The graph schema is:

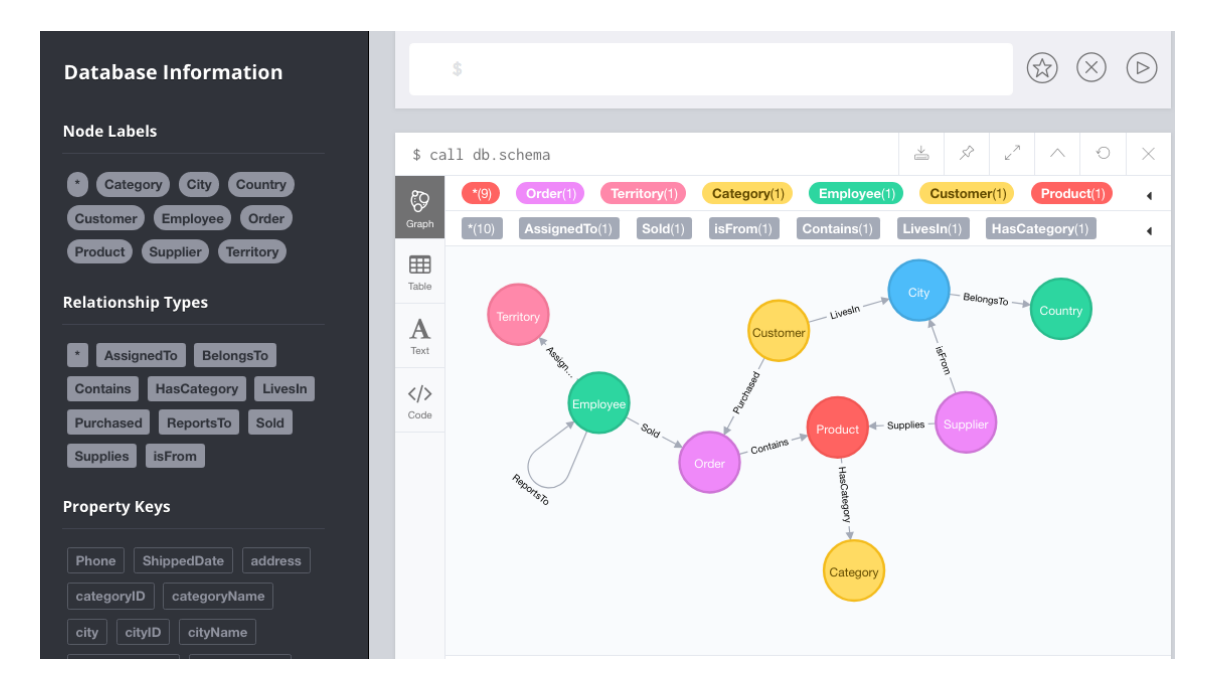

### **Write in Cypher the following queries over the northwindhg.db database:**

1 - List products and their unit price.

MATCH (p:Product) RETURN p.productName, p.unitPrice ORDER BY p.unitPrice DESC

2 - List information about products 'Chocolade' & 'Pavlova'.

MATCH (p:Product) WHERE p.productName IN ['Chocolade','Pavlova'] RETURN p

3 - List information about products with names starting with a "C", whose unit price is greater than 50.

MATCH (p:Product) WHERE p.productName STARTS WITH "C" AND p.unitPrice > 100 RETURN p.productName, p.unitPrice;

4 - Same as 3, but considering the sales price, not the product's price.

MATCH (p:Product) <- [c:Contains] - (o:Order) WHERE p.productName STARTS WITH "C" AND ToInt(c.unitPrice) > 15 RETURN distinct p.productName, p.unitPrice,c.unitPrice;

5 - Total amount purchased by customer and product.

MATCH (c:Customer) OPTIONAL MATCH (p:Product)<-[pu:Contains]-(:Order)<-[:Purchased]-(c) RETURN c.companyName,p.productName, toInt(sum(toint(pu.unitPrice) \*toInt (pu.quantity))) AS volume ORDER BY volume DESC;

6 - Top 10 employees, considering the number of orders sold.

MATCH (:Order)<-[:Sold]-(e:Employee) RETURN e.firstName,e.lastName, count(\*) AS Ordenes ORDER BY Ordenes DESC LIMIT 10

7 - For each employee, list the assigned territories.

MATCH (t:Territory)<-[:AssignedTo]-(e:Employee) RETURN t.name, collect(e.lastName);

8 - For each city, list the companies settled in that city.

MATCH (c:City)<-[:LivesIn]-(c1:Customer) RETURN c.cityName, COLLECT(c1.companyName);

9 - How many persons an employee reports to, either directly or transitively?

MATCH (e:Employee) OPTIONAL MATCH (e)<-[rel:ReportsTo\*]-(report) RETURN report.lastName AS employee, COUNT(rel) AS reports

10 - To whom do persons called "Robert" report to?

MATCH (e:Employee)<-[:ReportsTo\*]-(sub:Employee) WHERE sub.firstName = 'Robert' RETURN e.firstName,e.lastName,sub.lastName

11 - Who does not report to anybody?

MATCH (e:Employee) WHERE NOT (e)-[:ReportsTo]->() RETURN e.firstName as TopBoss

12 - Suppliers, number of categories they supply, and a list of such categories

MATCH (s:Supplier)-->(:Product)-->(c:Category) WITH s.companyName as Company, collect(distinct c.categoryName) as Categories WITH Company, Categories, length(Categories) AS Cantidad ORDER BY Cantidad DESC RETURN Company, Cantidad, Categories;

13 - Suppliers who supply beverages

MATCH (c:Category {categoryName:"Beverages"})<--(:Product)<--(s:Supplier) RETURN DISTINCT s.companyName as ProduceSuppliers;

14 - Customer who purchases the largest amount of beverages

```
MATCH (cust:Customer)-[:Purchased]->(:Order)-[o:Contains]->(p:Product),
        (p)-[:HasCategory]->(c:Category {categoryName:"Beverages"})
RETURN DISTINCT cust.companyName as CustomerName, SUM(toInteger(o.quantity)) 
AS
TotalProductsPurchased ORDER BY TotalProductsPurchased DESC
LIMIT 1;
```
15 - List the 5 most popular products (considering number of orders)

MATCH (c:Customer)-[:Purchased]->(o:Order)-[o1:Contains]->(p:Product) return c.companyName, p.productName, count(o1) as orders order by orders desc LIMIT 5

16 - Products ordered by customers from the same country than their suppliers

MATCH (c:Customer)-[r:LivesIn]->(cy:City) -->(co:Country) WITH co,c MATCH (s:Supplier) WHERE co.countryName=s.country WITH s,co,c MATCH (s)-[su:Supplies]->(p:Product) <-[:Contains]-(o:Order)<- [:Purchased]-(c) RETURN c,s,co,p

## **Assignment 2.**

**Switch to the movies.db database.** For this, **stop the server**, using the ctrl-c command in the terminal. Then, edit the neo4j.conf as explained, and unmark the movies.db line. Then, star the server again. When you open the browser and type the url localhost:7474, you´ll have the neo4j database available. The schema is (you can get this writing call db.schema at the prompt):

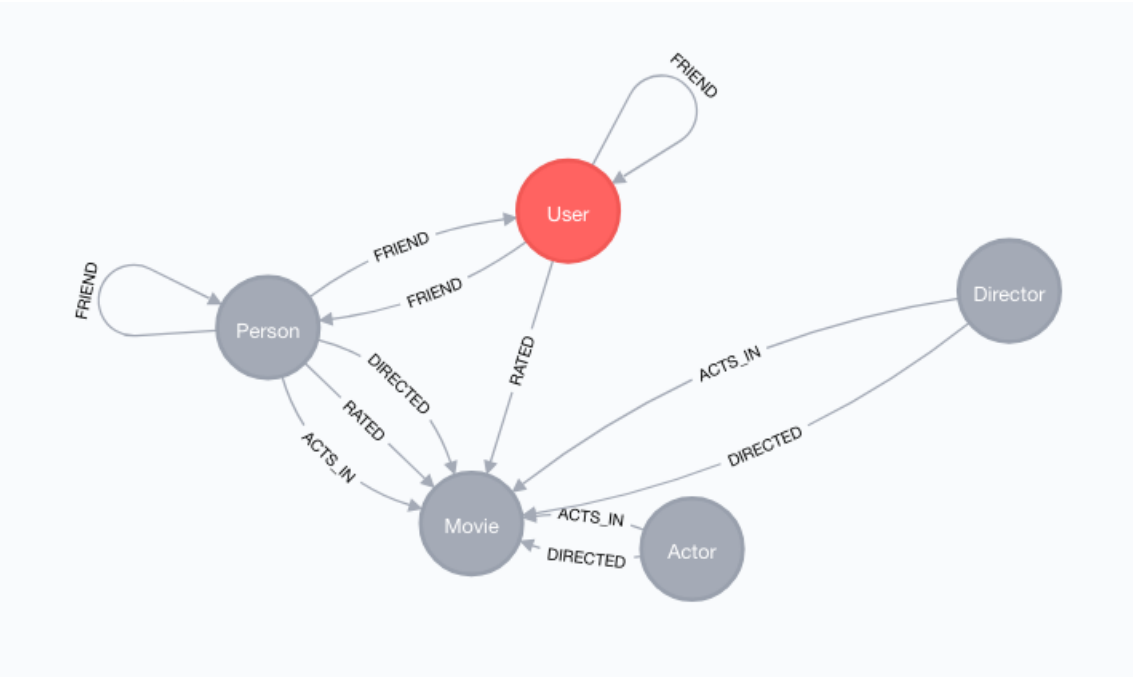

### **Write in Cypher the following queries over the movies.db database:**

1 - Actors who played in two movies directed by the same director. Return the actor, the films, and the director.

MATCH p=(v1:Actor)-[r1:ACTS\_IN]->(m1:Movie)<-[dm1:DIRECTED]-(d1:Director)- [dm2:DIRECTED]->(m2:Movie)<-[r2:ACTS\_IN]-(v2:Actor) WHERE m1.title <> m2.title AND v1.name=v2.name RETURN v1.name, m1.title, m2.title,d1.name

2 - Actors who played in the same film with Kevin Bacon.

```
MATCH (v1:Actor)-[r1:ACTS_IN]->(m1:Movie)<-[r2:ACTS_IN]-(v2:Actor)
WHERE v1.name = 'Kevin Bacon' AND v1.name<>v2.name 
RETURN v1.name,v2.name,m1.title
```
3 - Actors who played in a movie directed by Robert De Niro.

MATCH (v1:Actor)-[r1:ACTS\_IN]->(m1:Movie)<-[r2:DIRECTED]-(v2:Director) WHERE v2.name = 'Robert De Niro' AND v1.name<>v2.name RETURN v1.name,v2.name,m1.title

4 - For each actor, list the number of actors she played with in a movie.

MATCH (v1:Actor)-[r1:ACTS\_IN]->(m1:Movie)<-[r2:ACTS\_IN]-(v2:Actor) WHERE v1.name<>v2.name RETURN v1.name, count(distinct v2.name) as friends order by friends desc

5 - Actors who played in a movie with Samuel L. Jackson.

MATCH (v1:Actor)-[r1:ACTS\_IN]->(m1:Movie)<-[r2:ACTS\_IN]-(v2:Actor) WHERE v1.name= 'Samuel L. Jackson' and v1.name<>v2.name RETURN v1.name, v2.name, m1.title

6 - Shortest path between Robert De Niro and Kevin Bacon.

MATCH (v1:Actor{name:'Robert De Niro'}),(v2:Actor{name:'Kevin Bacon'}) WITH v1,v2 MATCH p= ShortestPath((v1)-[\*]-(v2)) RETURN p, length(p) as l

7 - Shortest path between Kevin Bacon and Stephen Lang.

MATCH (v1:Actor{name:Stephen Lang'}),(v2:Actor{name:'Kevin Bacon'}) WITH v1,v2 MATCH  $p = ShortestPath((v1)-[*]-(v2))$ RETURN p, length(p) as l

8 - Shortest path between Kevin Bacon and any other actor.

```
MATCH (v1:Actor), v2:Actor{name:'Kevin Bacon'}) 
WITH v1, v2
MATCH p= ShortestPath((v1)-[*]-(v2)) 
RETURN p, length(p) as l
```
# **Assignment 3.**

**Switch to the worldcup.db database,** doing the **same steps as in Assignment 2.** Now, the database is **worldcup.db**. The schema is:

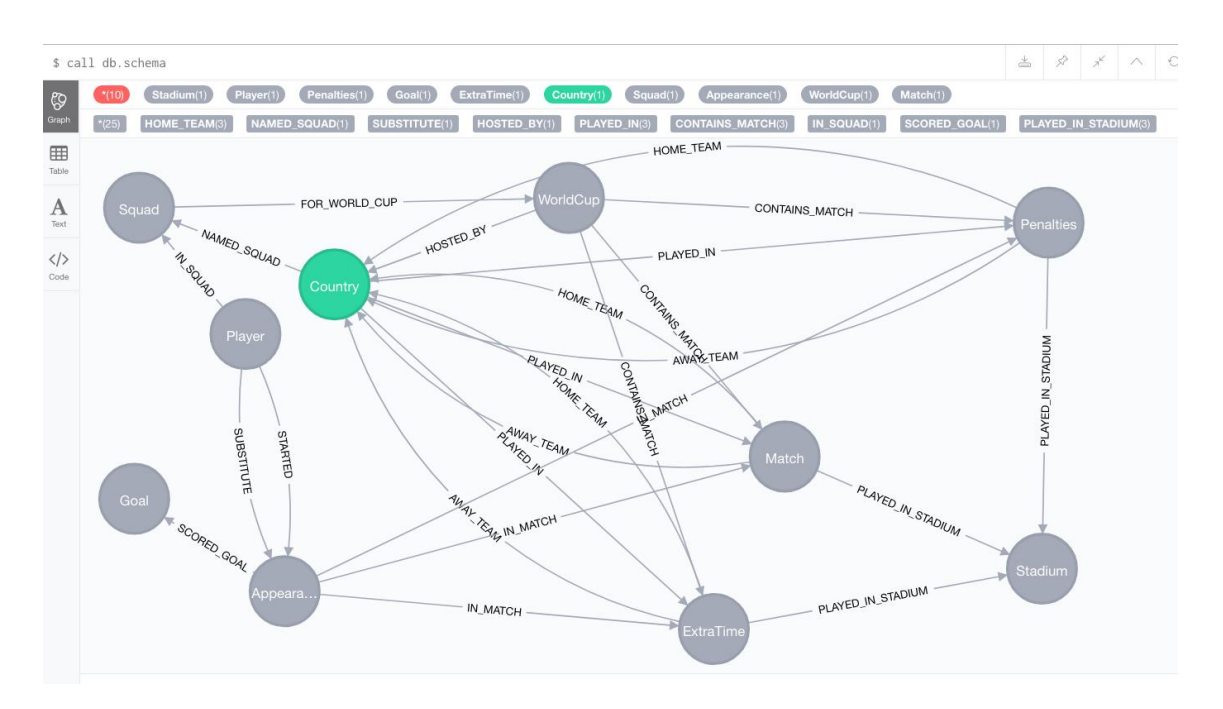

### **Write in Cypher the following queries over the worldcup.db database:**

1 - Who hosted the world cup?

MATCH (wc:WorldCup)-[:HOSTED\_BY]->(country) RETURN wc.name, wc.year, country.name ORDER BY wc.year

2 - Who hosted the World Cup more than once, and when.

MATCH (host:Country)<-[:HOSTED\_BY]-(wc) WITH wc, host ORDER BY wc.year WITH host, count(\*) AS times, collect(wc.year) AS years WHERE times > 1 return host.name, times, years

3 - Hosts that won the World Cup, and the result of the final match.

MATCH (match:Match {round: "Final"})<-[hostPlayed:PLAYED\_IN]-(host:Country), (host)<-[:HOSTED\_BY]-(worldCup), (worldCup)-[:CONTAINS\_MATCH]->(match), (match)<-[oppositionPlayed:PLAYED\_IN]-(opposition)

WHERE (hostPlayed.score > oppositionPlayed.score) OR (hostPlayed.penalties > oppositionPlayed.score) RETURN host.name, worldCup.year, hostPlayed.score + "-" + oppositionPlayed.score AS score, opposition.name ORDER BY worldCup.year

4 - Top scorers per world cup.

```
MATCH (player)-->(stats)-[:SCORED_GOAL]->(goal),
        (stats)-[:IN_MATCH]->()<-[:CONTAINS_MATCH]-(wc:WorldCup)
WHERE goal.type IN ["goal", "penalty"]
WITH player.name AS player, count(*) AS goals, 
       collect(DISTINCT wc.year) AS competitions
UNWIND competitions AS competition
WITH player, goals, competition ORDER BY player, goals, competition
RETURN player, goals, collect(competition) AS competitions
ORDER BY goals DESC
LIMIT 5
```
5 - Top scorer playing in the 2018 World Cup.

```
MATCH (player:Player)-->(stats)-[:SCORED_GOAL]->(goal),
        (stats)-[:IN_MATCH]->()<-[:CONTAINS_MATCH]-(wc:WorldCup)
WHERE goal.type IN ["goal", "penalty"]
WITH player, count(*) AS goals
ORDER BY goals DESC
MATCH (player)-[:IN_SQUAD]->(squad:Squad {year: 2018}),
        (squad:Squad)<-[:NAMED_SQUAD]-(country)
RETURN player.name, country.name, goals
```
6 - Which hosts won the World Cup that they hosted?

```
MATCH (match:Match {round: "Final"})<-[hostPlayed:PLAYED_IN]-(host:Country),
        (host)<-[:HOSTED_BY]-(worldCup),
(worldCup)-[:CONTAINS_MATCH]->(match),
(match)<-[oppositionPlayed:PLAYED_IN]-(opposition)
WHERE (hostPlayed.score > oppositionPlayed.score) OR (hostPlayed.penalties -> 
        oppositionPlayed.score)
RETURN host.name
ORDER BY worldCup.year
```
7 - Which countries have never won a match at a World Cup?

```
MATCH (away:Country)-[awayPlayed:PLAYED_IN]->(match:Match)<-
        [homePlayed:PLAYED_IN]-(home:Country)
WHERE (homePlayed.score > awayPlayed.score)
WITH collect(distinct home) as home
```
MATCH (losers:Country) WHERE NOT losers IN home RETURN (losers)

8 - What's the highest number of goals scored in a World Cup match?

MATCH(match:Match) RETURN max(match.h\_score + match.a\_score) as max\_goals

9 - Which stadium has hosted the most World Cup matches?

MATCH (stad:Stadium)<-[:PLAYED\_IN\_STADIUM]-(match:Match) RETURN stad.name, count(match) as cant ORDER BY cant DESC LIMIT 1

10- Which country has scored the most goals across all World Cups?

MATCH(c1:Country)-[r:PLAYED\_IN]->(match:Match) RETURN c1.name, sum(r.score) as sum\_goals ORDER BY sum\_goals DESC LIMIT 1

11 - Which country has participated in the most World Cups?

```
MATCH(c1:Country)-[r:NAMED_SQUAD]->(squad:Squad)-[:FOR_WORLD_CUP]
        ->(wc:WorldCup)
RETURN c1.name, count(c1) as cant
ORDER BY cant DESC
LIMIT 1
```
12 - Which hosts won the World Cup that they hosted?

```
MATCH (match:Match {round: "Final"})<-[hostPlayed:PLAYED_IN]-(host:Country), 
         (host)<-[:HOSTED_BY]-(worldCup), 
         (worldCup)-[:CONTAINS_MATCH]->(match), 
         (match)<-[oppositionPlayed:PLAYED_IN]-(opposition) 
WHERE (hostPlayed.score > oppositionPlayed.score) OR (hostPlayed.penalties > 
         oppositionPlayed.score) 
RETURN host.name 
ORDER BY worldCup.year
```
13 - Which countries have never won a match at a World Cup?

MATCH (away:Country)-[awayPlayed:PLAYED\_IN]->(match:Match)<- [homePlayed:PLAYED\_IN]-(home:Country) WHERE (homePlayed.score > awayPlayed.score) WITH collect(distinct home) as home MATCH (losers:Country)

WHERE NOT losers IN home RETURN (losers)

14 - What's the highest number of goals scored in a World Cup match?

MATCH(match:Match) RETURN max(match.h\_score + match.a\_score) as max\_goals

15 - Which stadium has hosted the most World Cup matches?

MATCH (stad:Stadium)<-[:PLAYED\_IN\_STADIUM]-(match:Match) RETURN stad.name, count(match) as cant ORDER BY cant DESC LIMIT 1

16 - Which country has scored the most goals across all World Cups?

MATCH(c1:Country)-[r:PLAYED\_IN]->(match:Match) RETURN c1.name, sum(r.score) as sum\_goals ORDER BY sum\_goals DESC LIMIT 1

17 - Which country has participated in the most World Cups?

MATCH(c1:Country)-[r:NAMED\_SQUAD]->(squad:Squad)-[:FOR\_WORLD\_CUP] ->(wc:WorldCup) RETURN c1.name, count(c1) as cant ORDER BY